# **МИНИСТЕРСТВО ОБРАЗОВАНИЯ И НАУКИ РЕСПУБЛИКИ БУРЯТИЯ**

# **ГАПОУ РБ «ПОЛИТЕХНИЧЕСКИЙ ТЕХНИКУМ»**

# **РАБОЧАЯ ПРОГРАММА**

**Профессионального модуля 03 «Сопровождение и продвижение программного обеспечения отраслевой направленности»**

**По специальности 09.02.05 Прикладная информатика (по отраслям)**

**Количество часов 572**

**Селенгинск**

**2018**

УТВЕРЖДАЮ Рассмотрена на заседании предметно-методической Зам. директора по УР комиссии информационных <u>И О.Н. Мордовская</u> технологий А 1 « 03 » 09 20/8r. Председатель ПМК Авту. Аэторушина Е.А.

СОГЛАСОВАНО Руководитель МЦ  $\frac{50}{\sqrt{25}}$  T.B.Opnosa<br>  $\frac{10}{\sqrt{25}}$  D.O. 2018 r

#### Авторы:

1. Жникрупа П.О. - преподаватель специальных дисциплин ГАПОУ РБ «Политехнический техникум»

#### Рецензент:

1. Иванова И.А. - преподаватель специальных дисциплин ГАПОУ РБ «Политехнический техникум»

2. Чивелев Е.И. - начальник отдела информационных технологий ОАО «Селенгинский ЦКК»

# **СОДЕРЖАНИЕ**

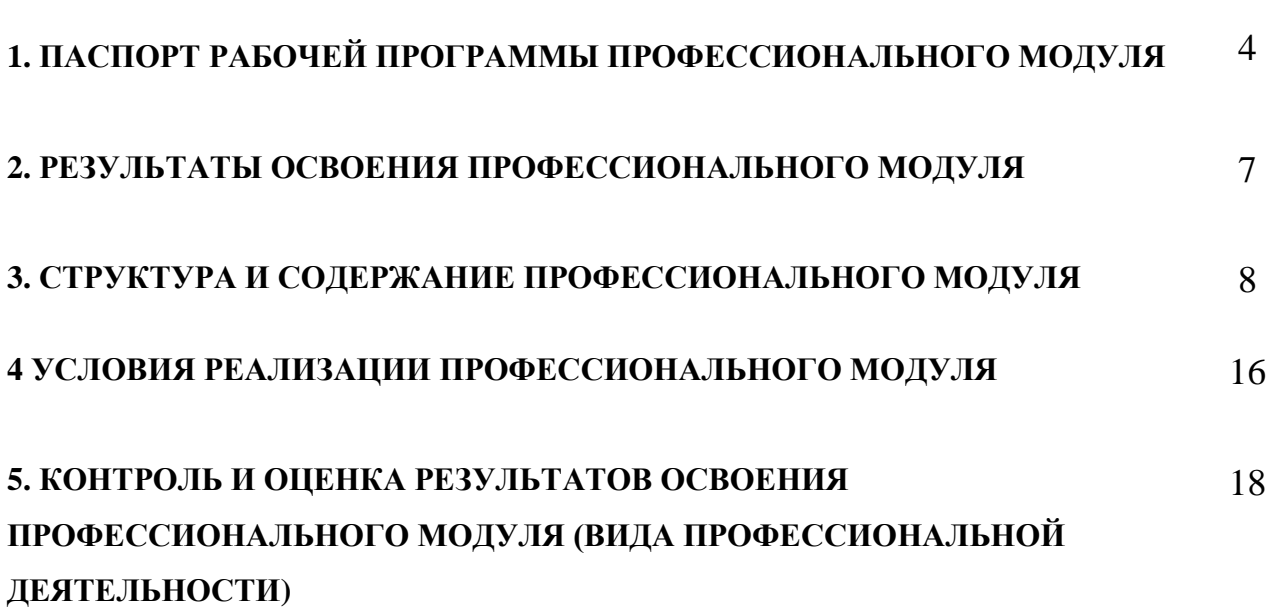

# **1. ПАСПОРТ РАБОЧЕЙ ПРОГРАММЫ ПРОФЕССИОНАЛЬНОГО МОДУЛЯ**

# **ПМ.03СОПРОВОЖДЕНИЕ И ПРОДВИЖЕНИЕ ПРОГРАММНОГО ОБЕСПЕЧЕНИЯ ОТРАСЛЕВОЙ НАПРАВЛЕННОСТИ**

#### **1.1. Область применения рабочей программы**

Рабочая программа профессионального модуля (далее –рабочая программа) – является частью программы подготовки специалистов среднего звенав соответствии с ФГОС СПО по специальности 09.02.05«Прикладная информатика» (по отраслям) в части освоения основного вида профессиональной деятельности (ВПД):СОПРОВОЖДЕНИЕ И ПРОДВИЖЕНИЕ ПРОГРАММНОГО ОБЕСПЕЧЕНИЯ ОТРАСЛЕВОЙ НАПРАВЛЕННОСТИ

и соответствующих профессиональных компетенций (ПК):

- 1. ПК 3.1. Разрешать проблемы совместимости программного обеспечения отраслевой направленности;
- 2. ПК 3.2. Осуществлять продвижение и презентацию программного обеспечения отраслевой направленности;
- 3. ПК 3.3. Проводить обслуживание, тестовые проверки, настройку программного обеспечения отраслевой направленности;
- 4. ПК 3.4. Работать с системами управления взаимоотношениями с клиентами

Рабочая программа профессионального модуля может быть использованав дополнительном профессиональном образовании и профессиональной подготовке работников в области сопровождения и продвижения программного обеспечения различными технологиями при наличии среднего (полного) общего образования. Опыт работы не требуется.

# **1.2. Цели и задачи профессионального модуля – требования к результатам освоения профессионального модуля**

С целью овладения указанным видом профессиональной деятельности и соответствующими профессиональными компетенциями обучающийся в ходе освоения профессионального модуля должен:

#### **иметь практический опыт:**

- выявления и разрешения проблем совместимости профессиональноориентированного программного обеспечения;
- работы с системами управления взаимоотношений с клиентом;
- продвижения и презентации программной продукции;
- обслуживания, тестовых проверок, настройки программного обеспечения отраслевой направленности.

#### **уметь:**

- определять приложения, вызывающие проблемы совместимости;
- определять совместимость программного обеспечения;
- выбирать методы для выявления и устранения проблем совместимости;
- управлять версионностью программного обеспечения;
- проводить интервьюирование и анкетирование;
- определять удовлетворенность клиентов качеством услуг;
- работать в системах CRM;
- осуществлять подготовку презентации программного продукта;
- проводить презентацию программного продукта;
- осуществлять продвижение информационного ресурса в информационнотелекоммуникационной сети "Интернет" (далее - сеть Интернет);
- выбирать технологии продвижения информационного ресурса в зависимости от поставленной задачи; инсталлировать программное обеспечение отраслевой направленности;
- осуществлять мониторинг текущих характеристик программного обеспечения;
- проводить обновление версий программных продуктов;
- вырабатывать рекомендации по эффективному использованию программных продуктов;
- консультировать пользователей в пределах своей компетенции;

#### **знать:**

 особенности функционирования и ограничения программного обеспечения отраслевой направленности;

- причины возникновения проблем совместимости программного обеспечения;
- инструменты разрешения проблем совместимости программного обеспечения;
- методы устранения проблем совместимости программного обеспечения; основные положения систем CRM;
- ключевые показатели управления обслуживанием;
- принципы построения систем мотивации сотрудников;
- бизнес-процессы управления обслуживанием;
- основы менеджмента;
- основы маркетинга; принципы визуального представления информации;
- технологии продвижения информационных ресурсов;
- жизненный цикл программного обеспечения;
- назначение, характеристики и возможности программного обеспечения отраслевой направленности;
- критерии эффективности использования программных продуктов;
- виды обслуживания программных продуктов.

### **1.3. Рекомендуемое количество часов на освоение рабочей программы профессионального модуля:**

Всего – 572часов, в том числе:

максимальной учебной нагрузки обучающегося – 500часов, включая: обязательной аудиторной учебной нагрузки обучающегося – 380 часов; самостоятельной работы обучающегося – 120 часов; производственной практики – 72 часов.

# **2. РЕЗУЛЬТАТЫ ОСВОЕНИЯ ПРОФЕССИОНАЛЬНОГО МОДУЛЯ**

Результатом освоения профессионального модуля является овладение обучающимися видом профессиональной деятельности **«**Обеспечение проектной деятельности**»**, в том числе профессиональными (ПК) и общими (ОК) компетенциями:

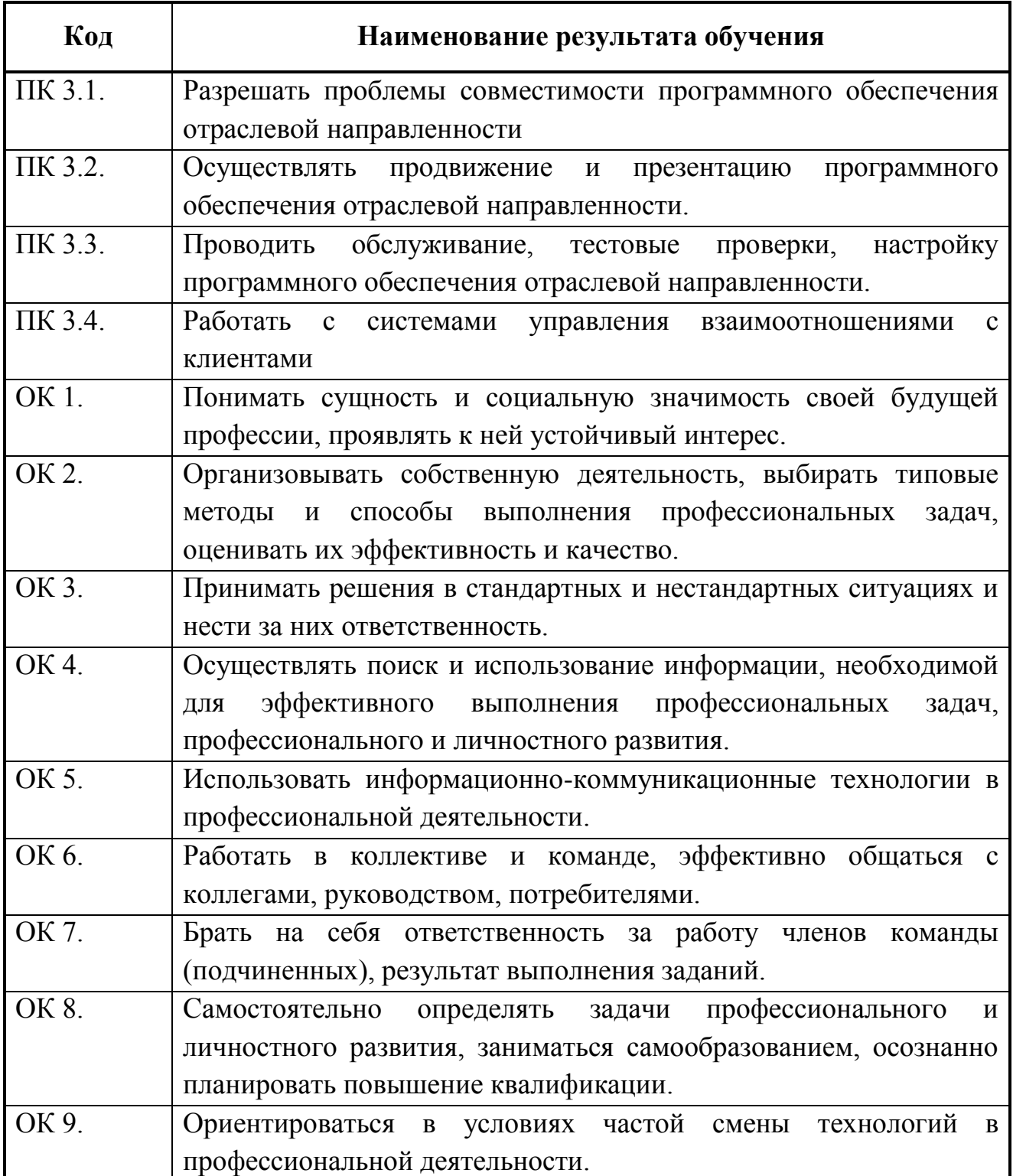

# **3. СТРУКТУРА И СОДЕРЖАНИЕ ПРОФЕССИОНАЛЬНОГО МОДУЛЯ**

#### **3.1. Тематический план профессионального модуля**

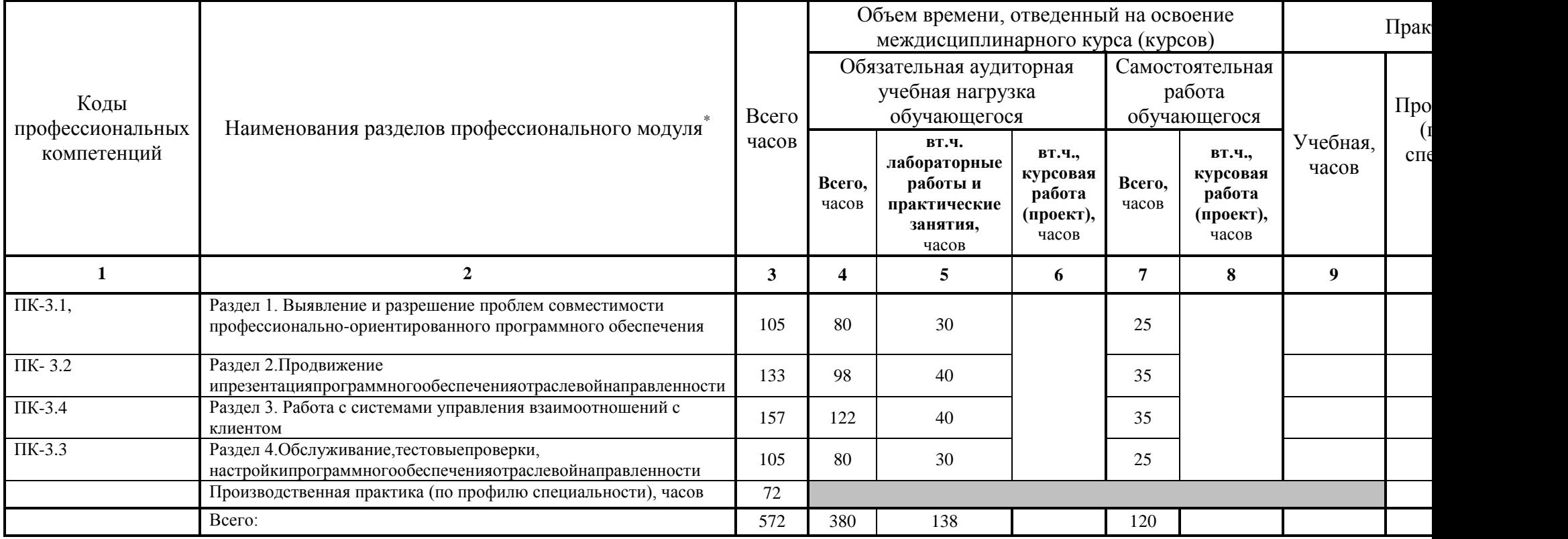

 \* Раздел профессионального модуля – часть примерной программы профессионального модуля, которая характеризуется логической завершенностью и направлена на освоение одной или нескольких профессиональных компетенций. Раздел профессионального модуля может состоять из междисциплинарного курса или его части и соответствующих частей учебной и производственной практик. Наименование раздела профессионального модуля должно начинаться с отглагольного существительного и отражать совокупность осваиваемых компетенций, умений и знаний.

# **3.2. Содержание обучения по профессиональному модулю (ПМ)**

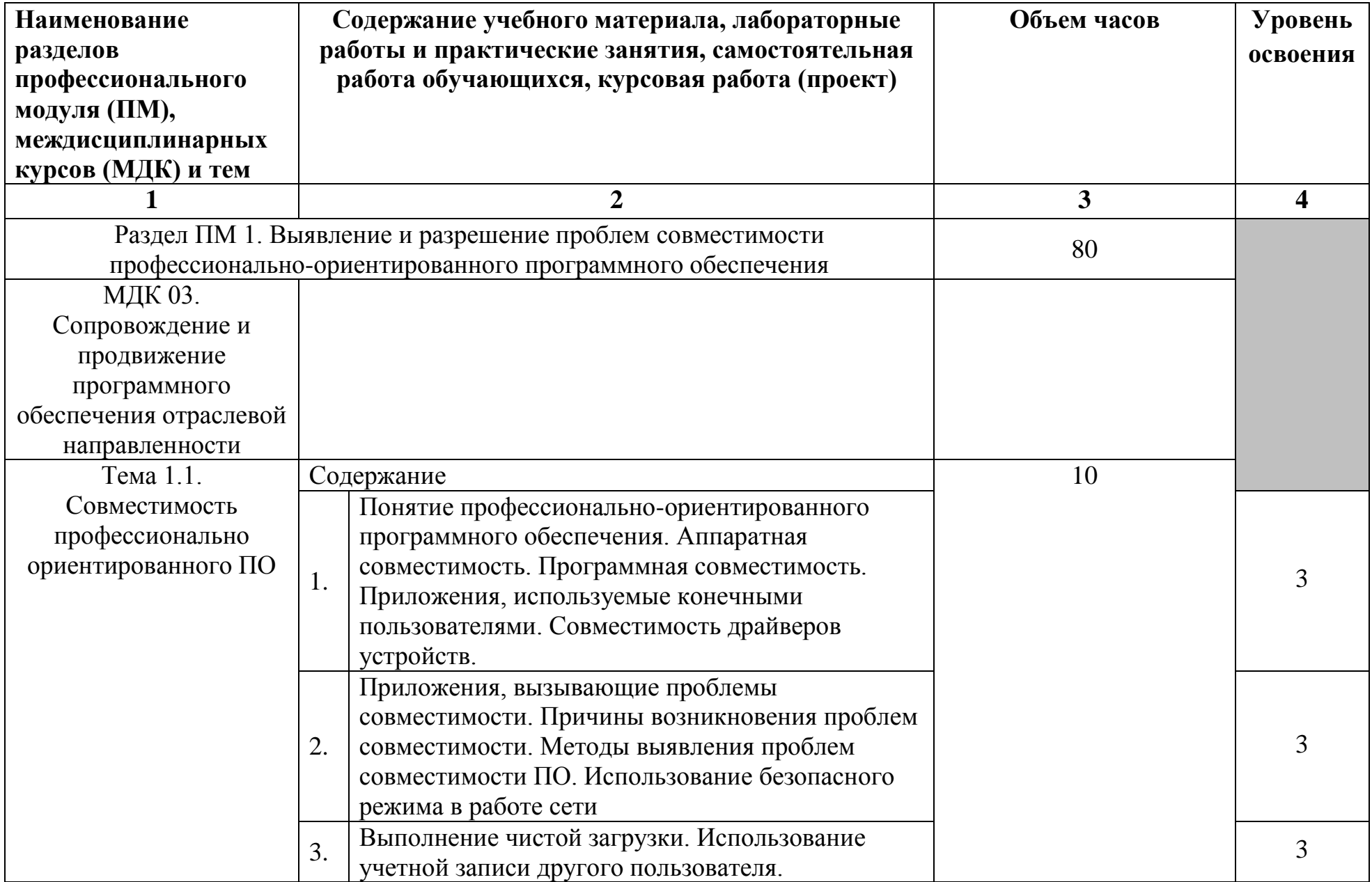

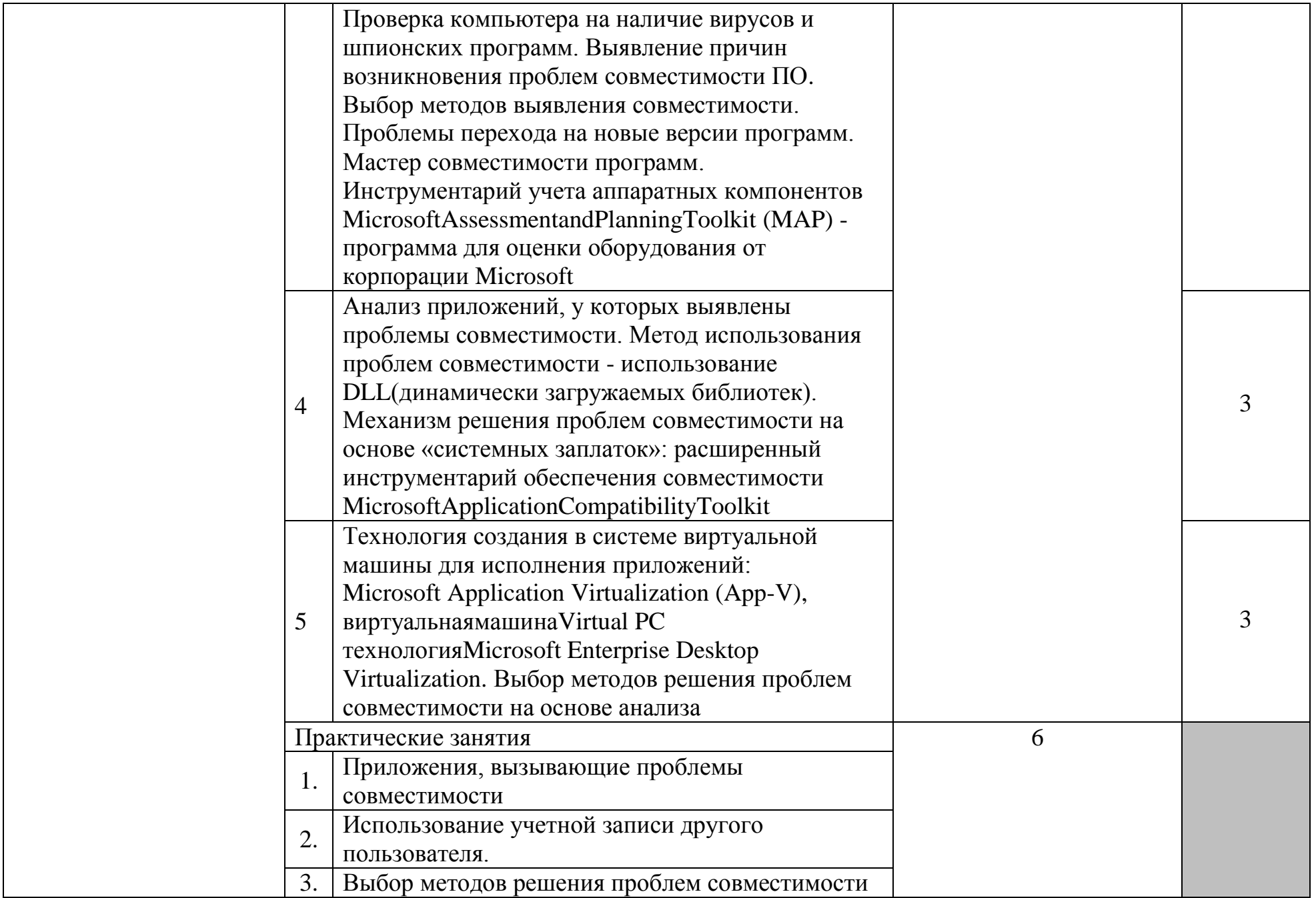

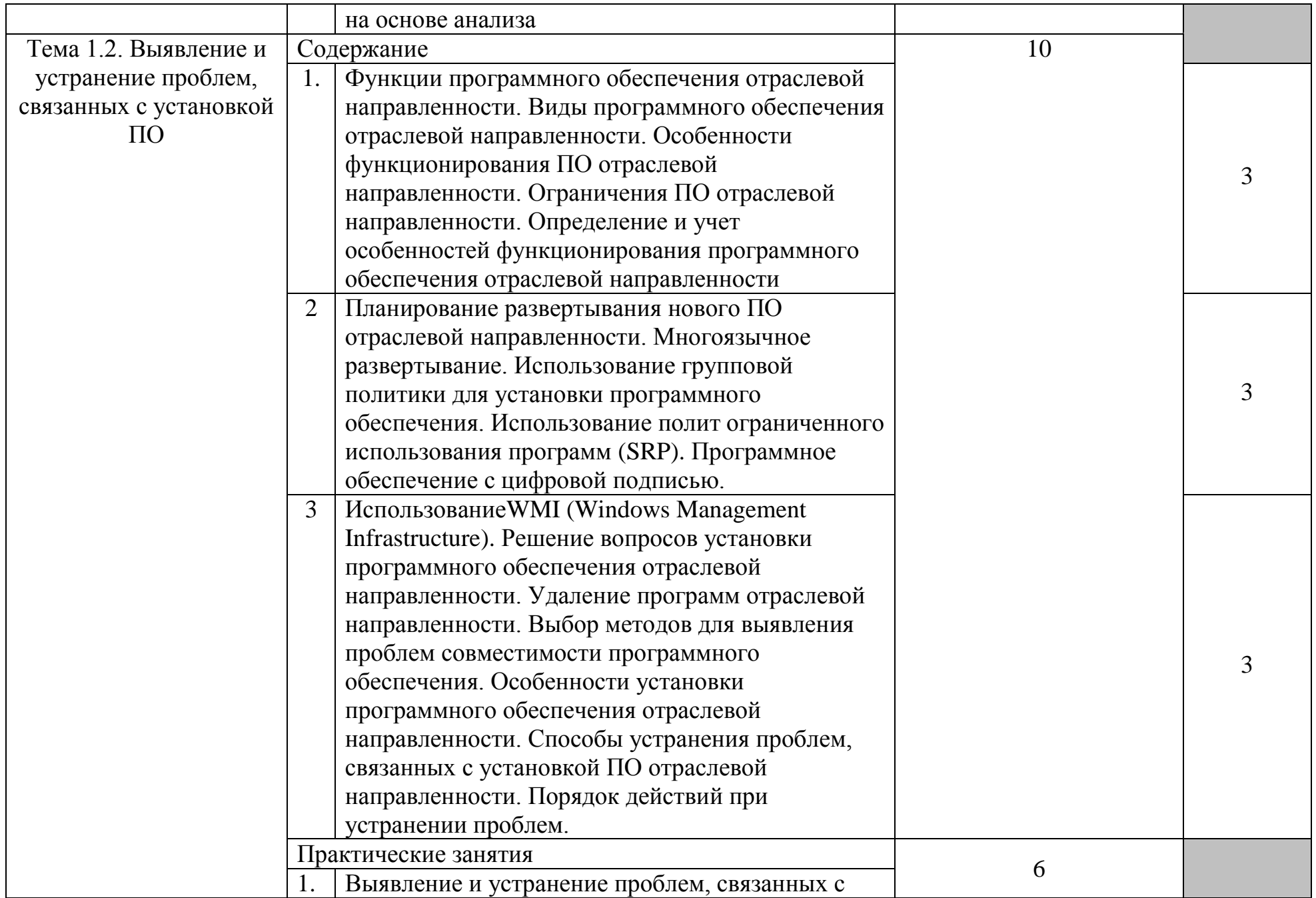

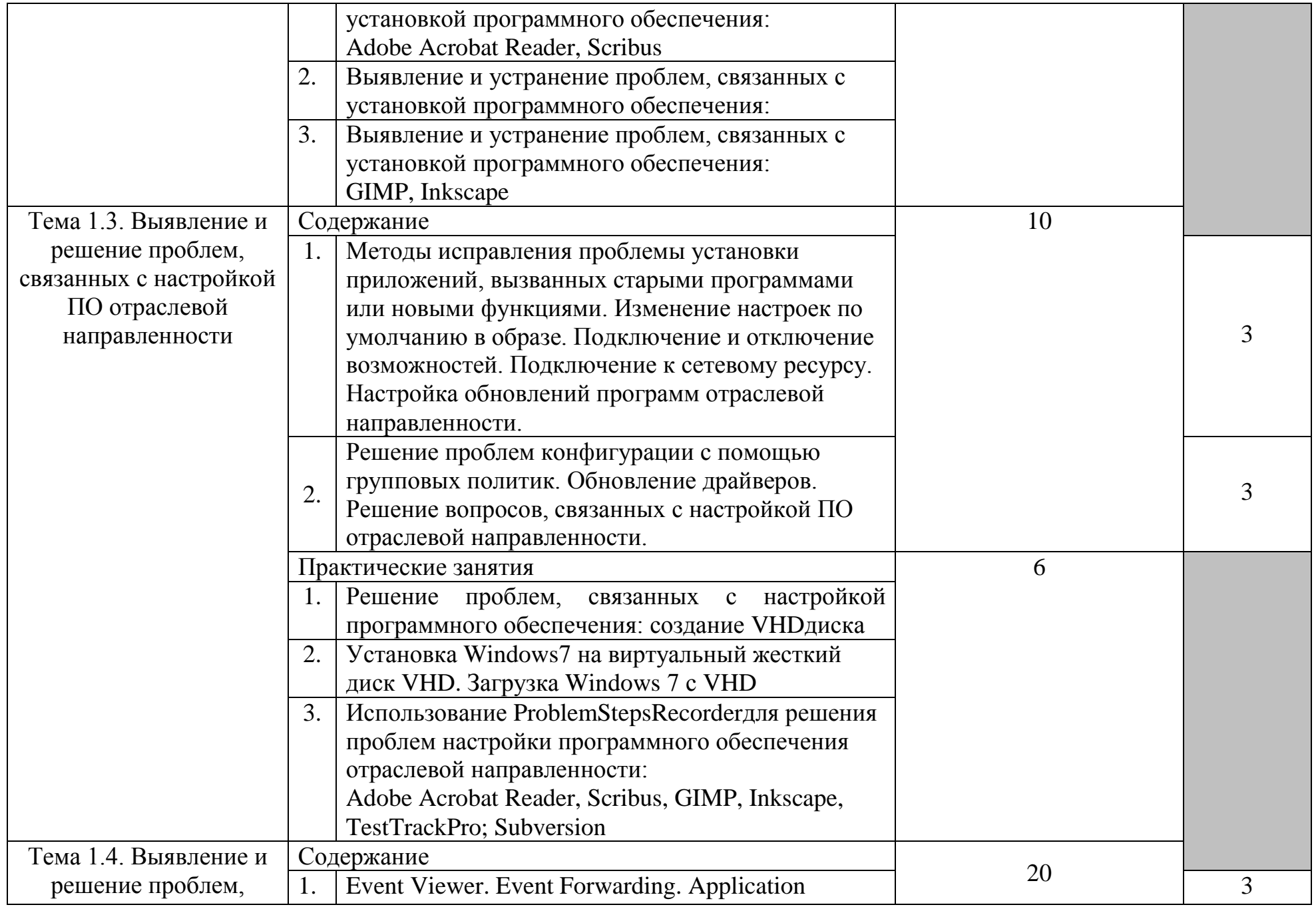

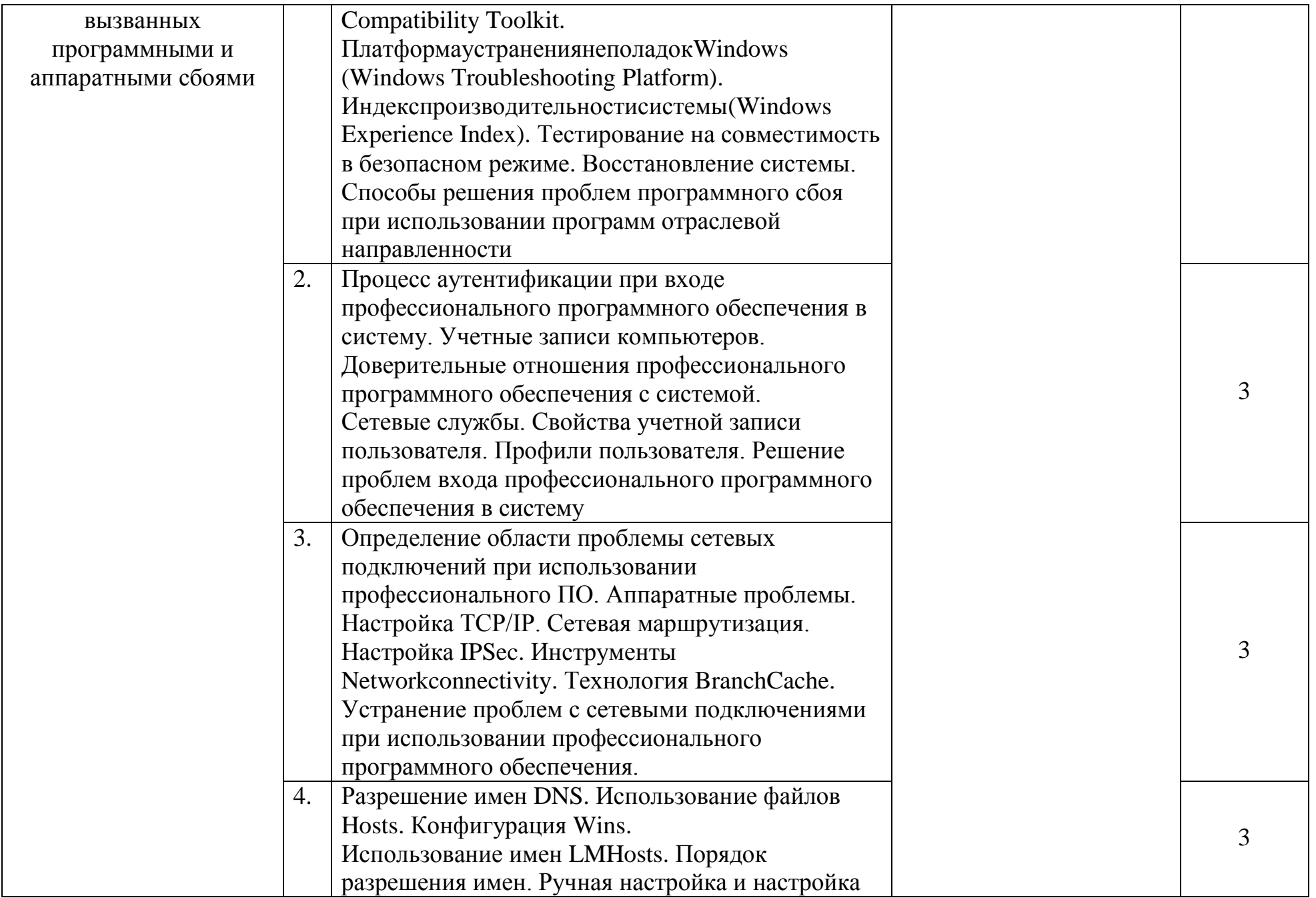

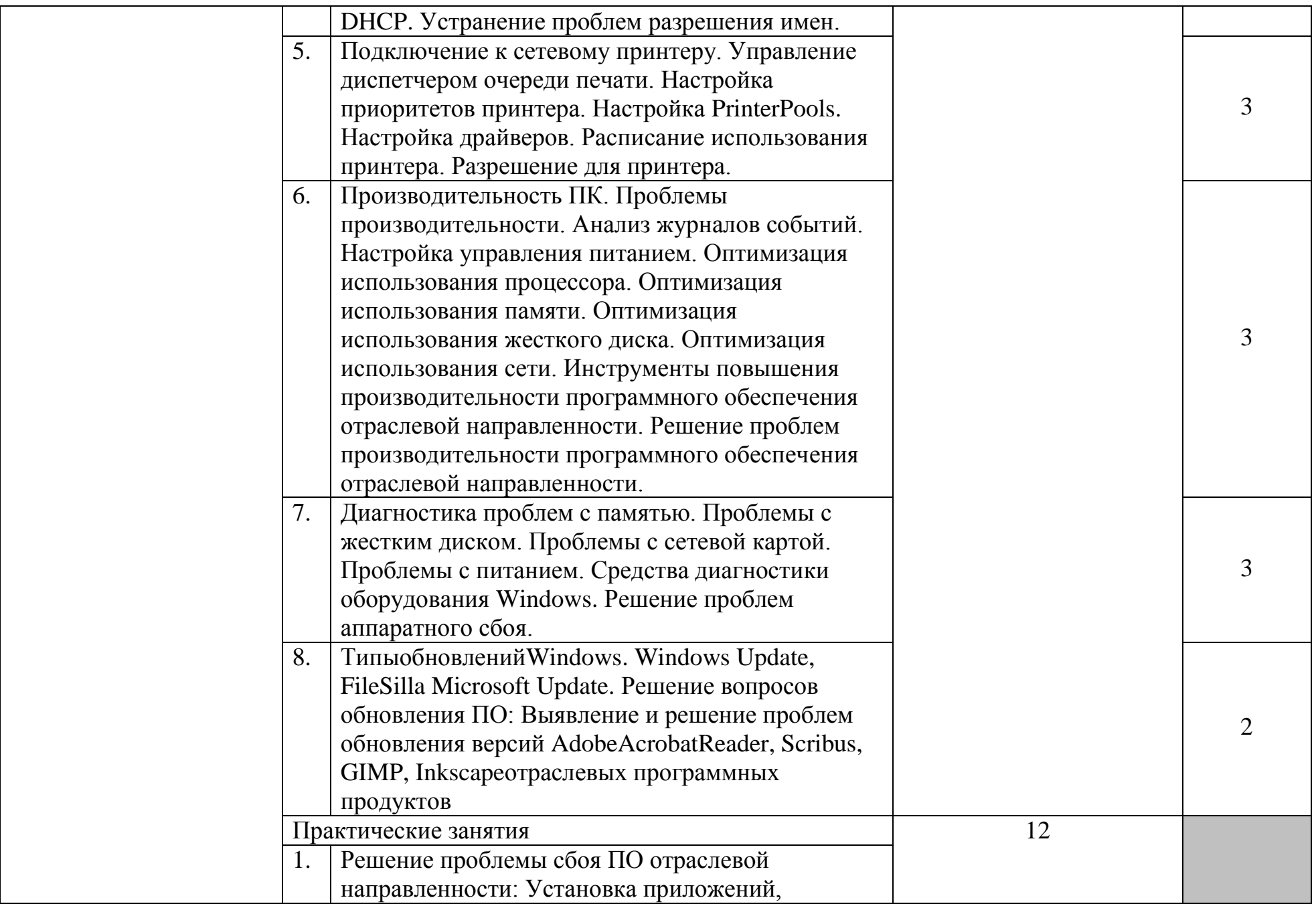

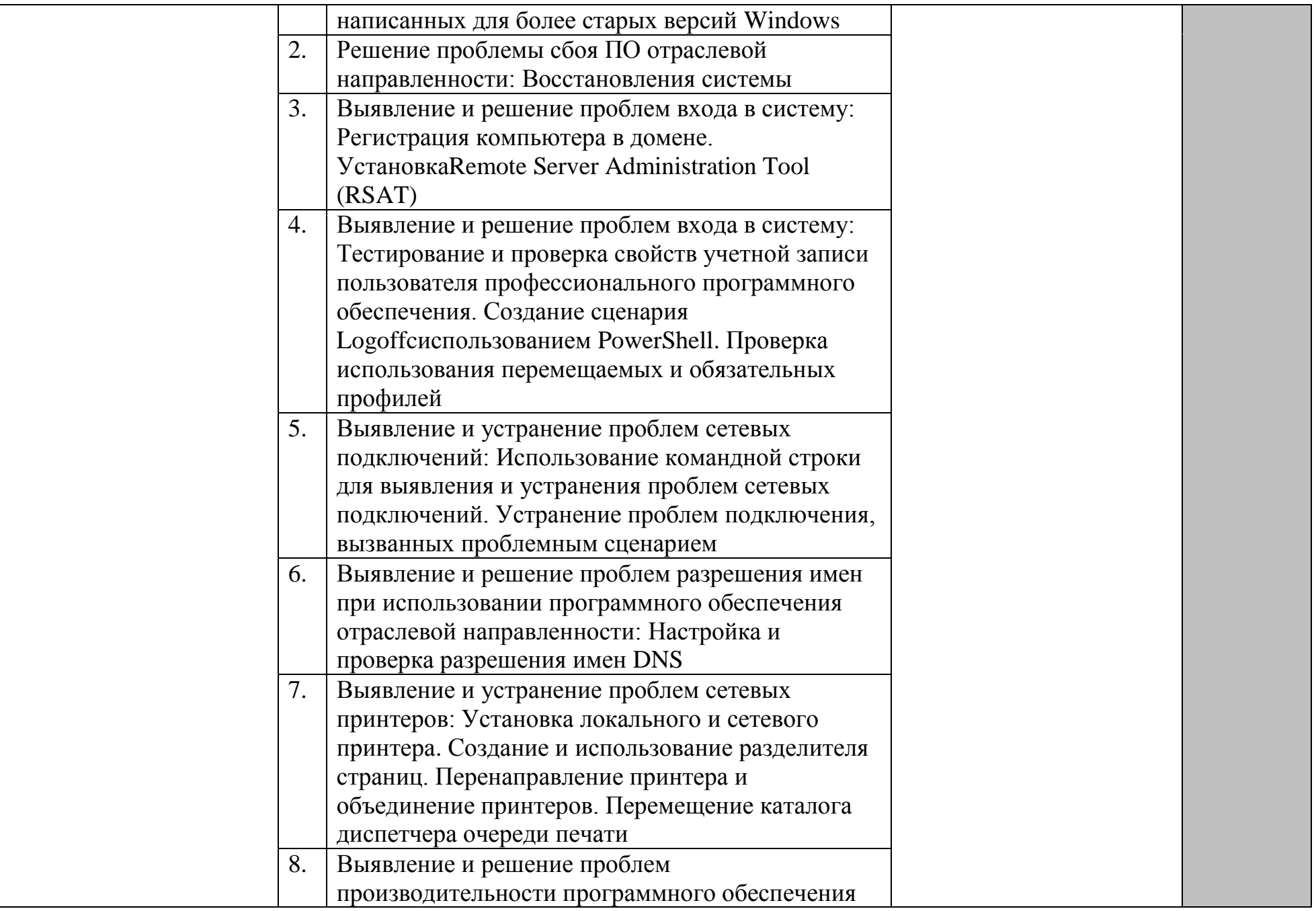

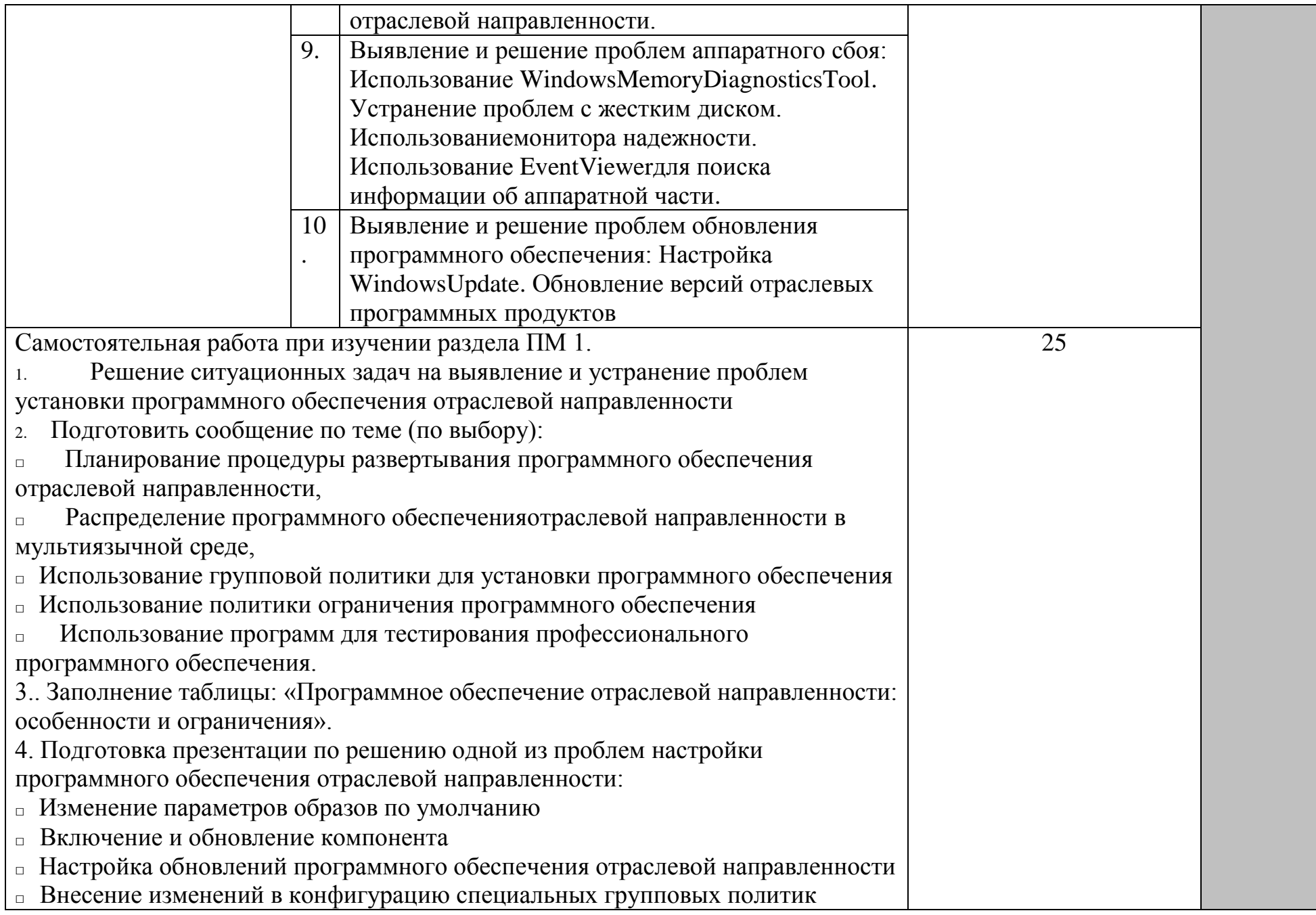

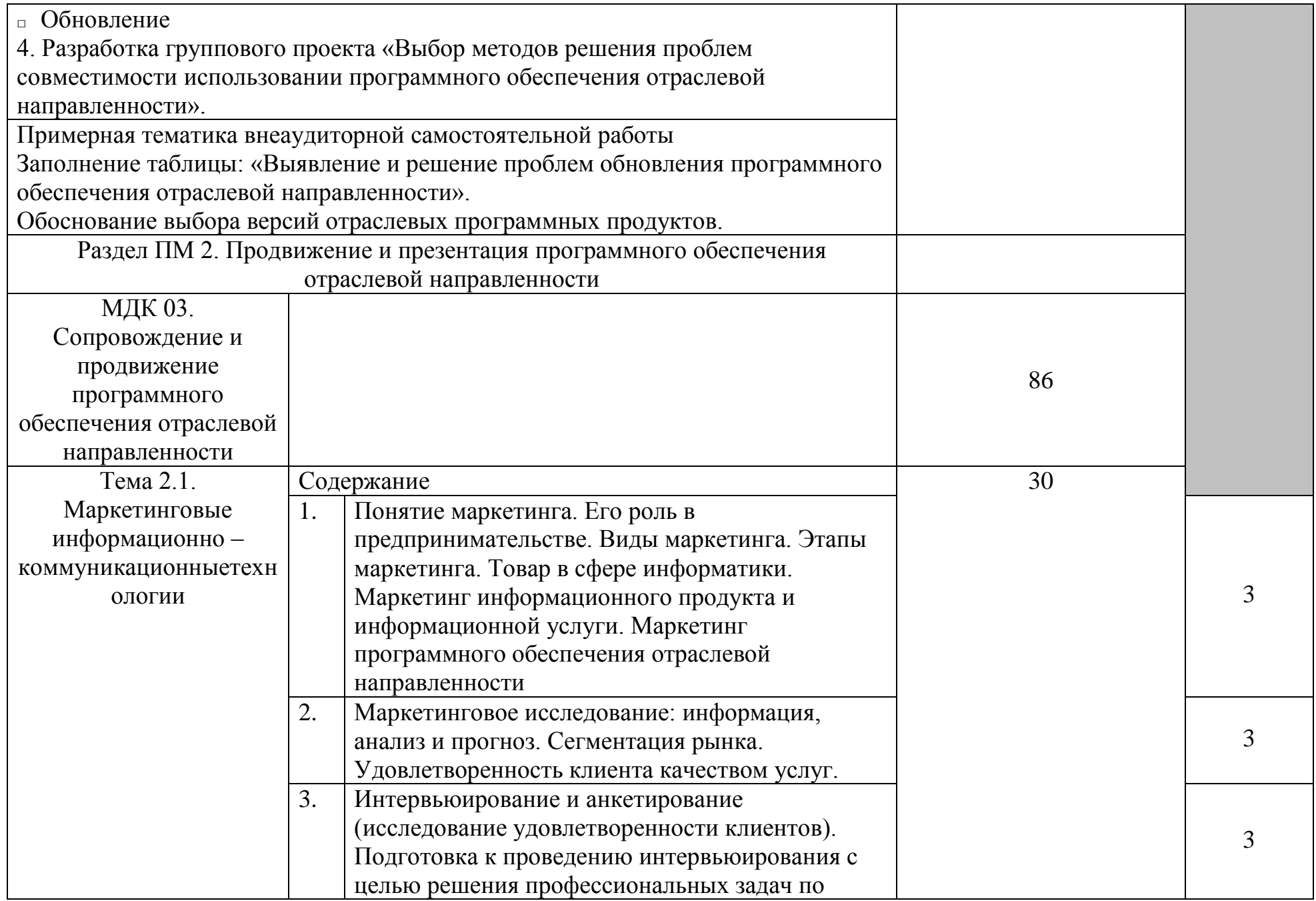

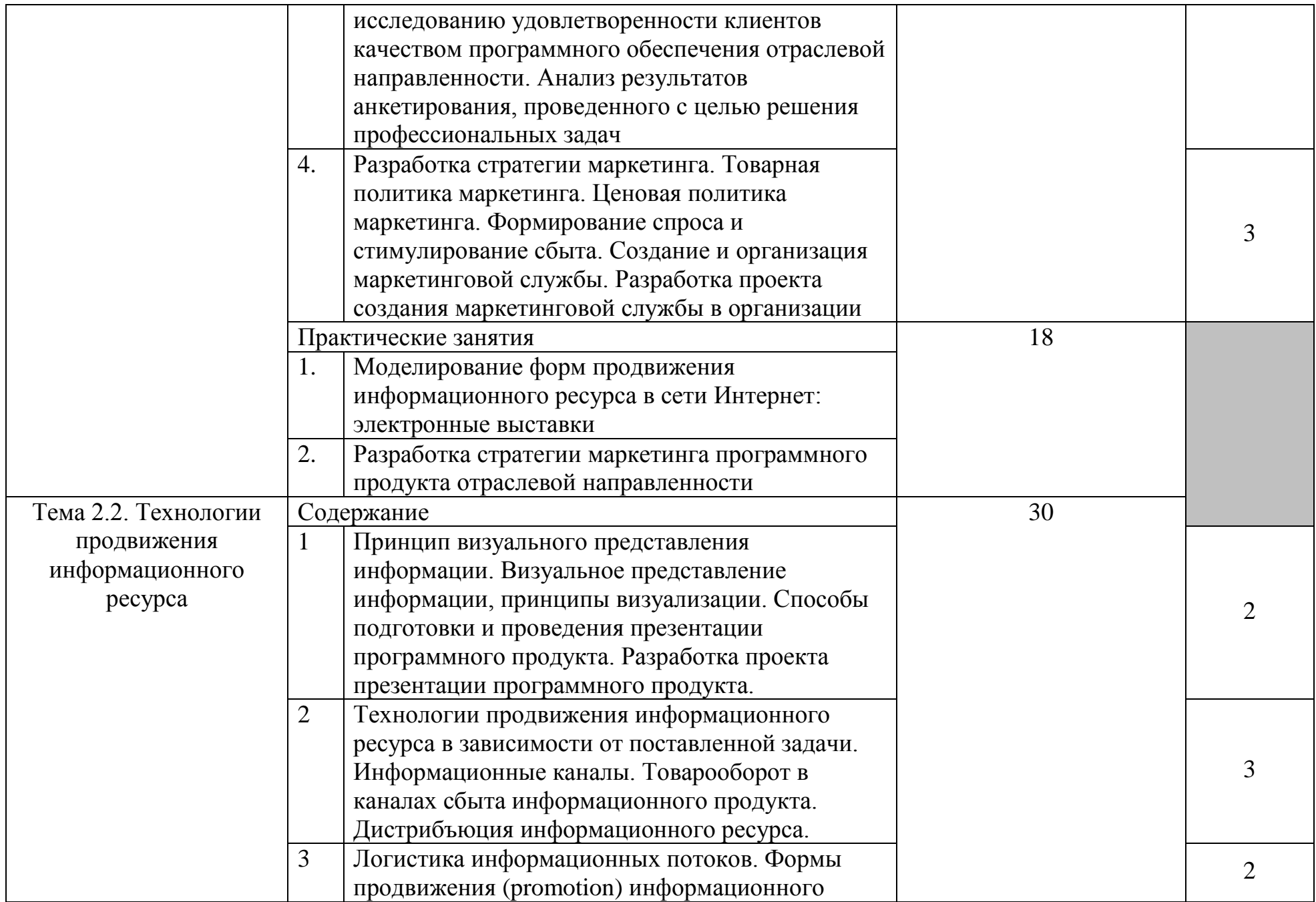

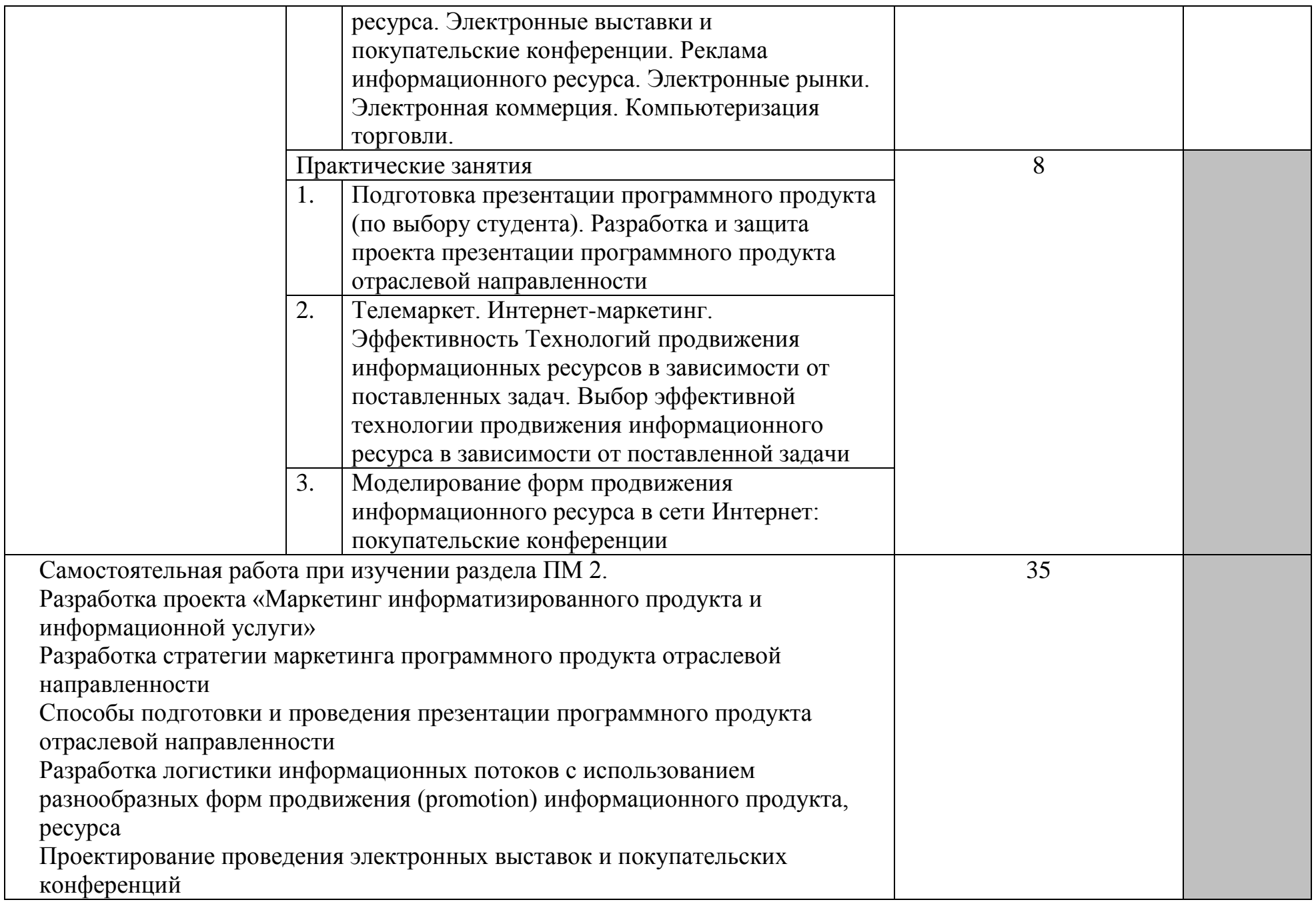

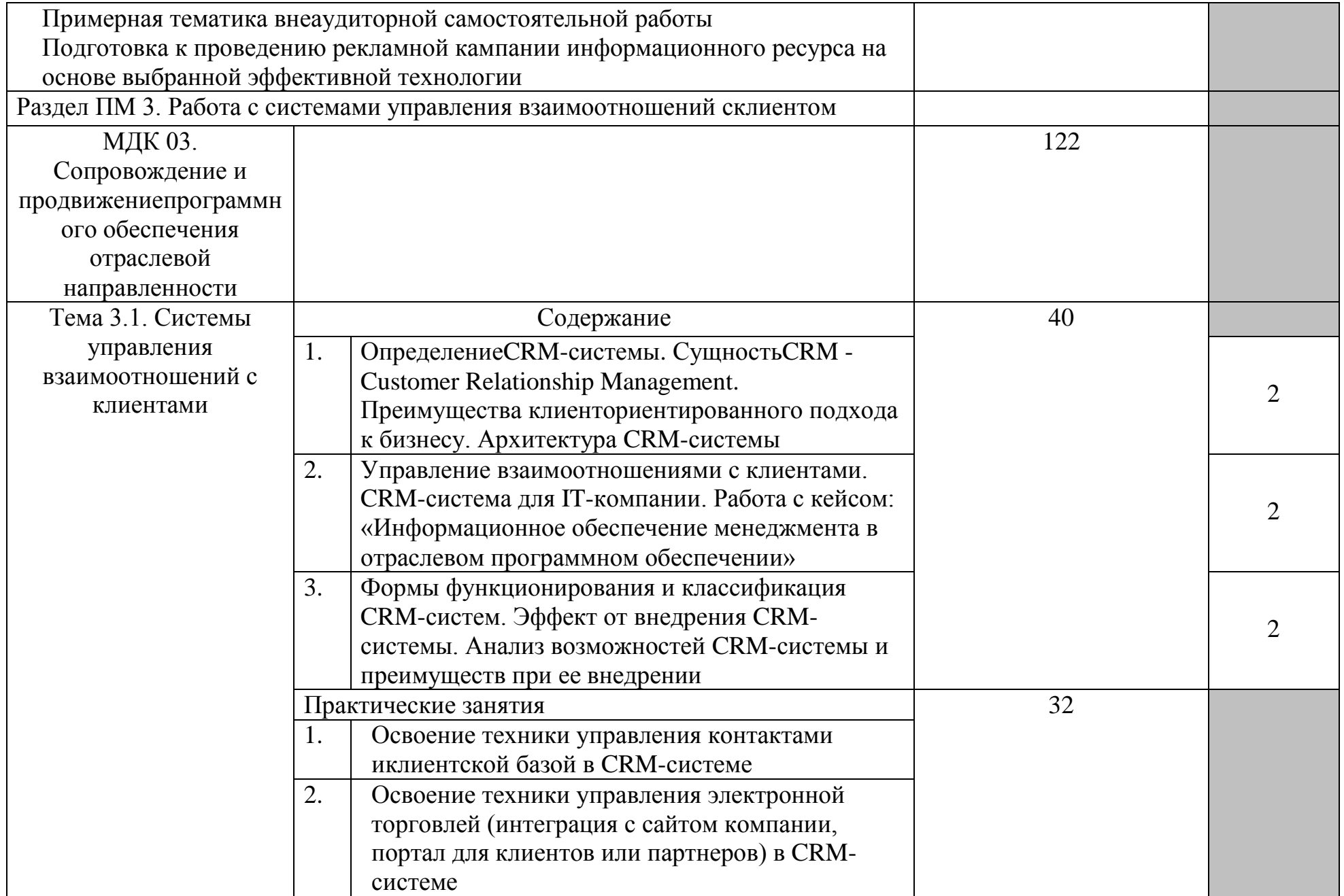

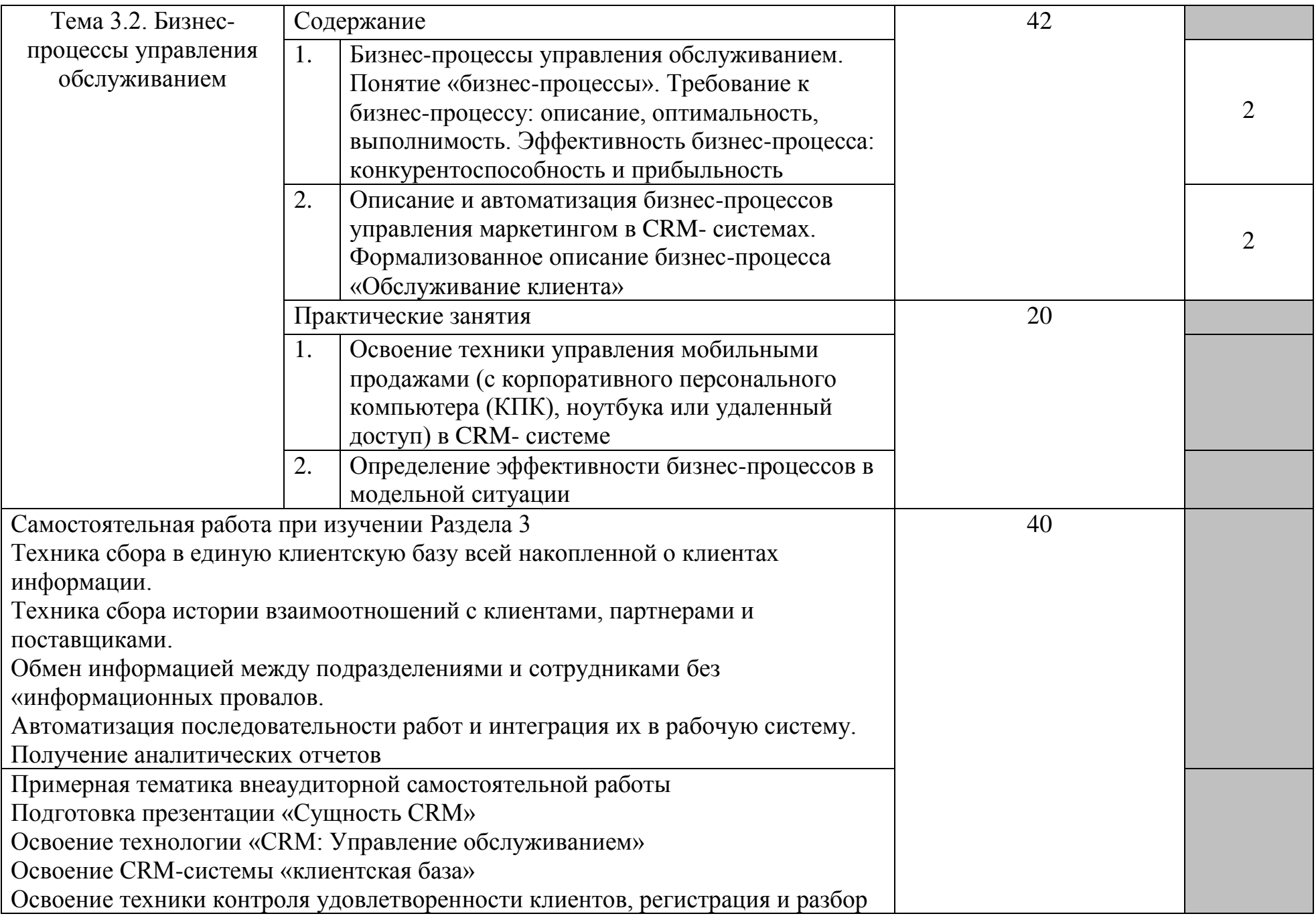

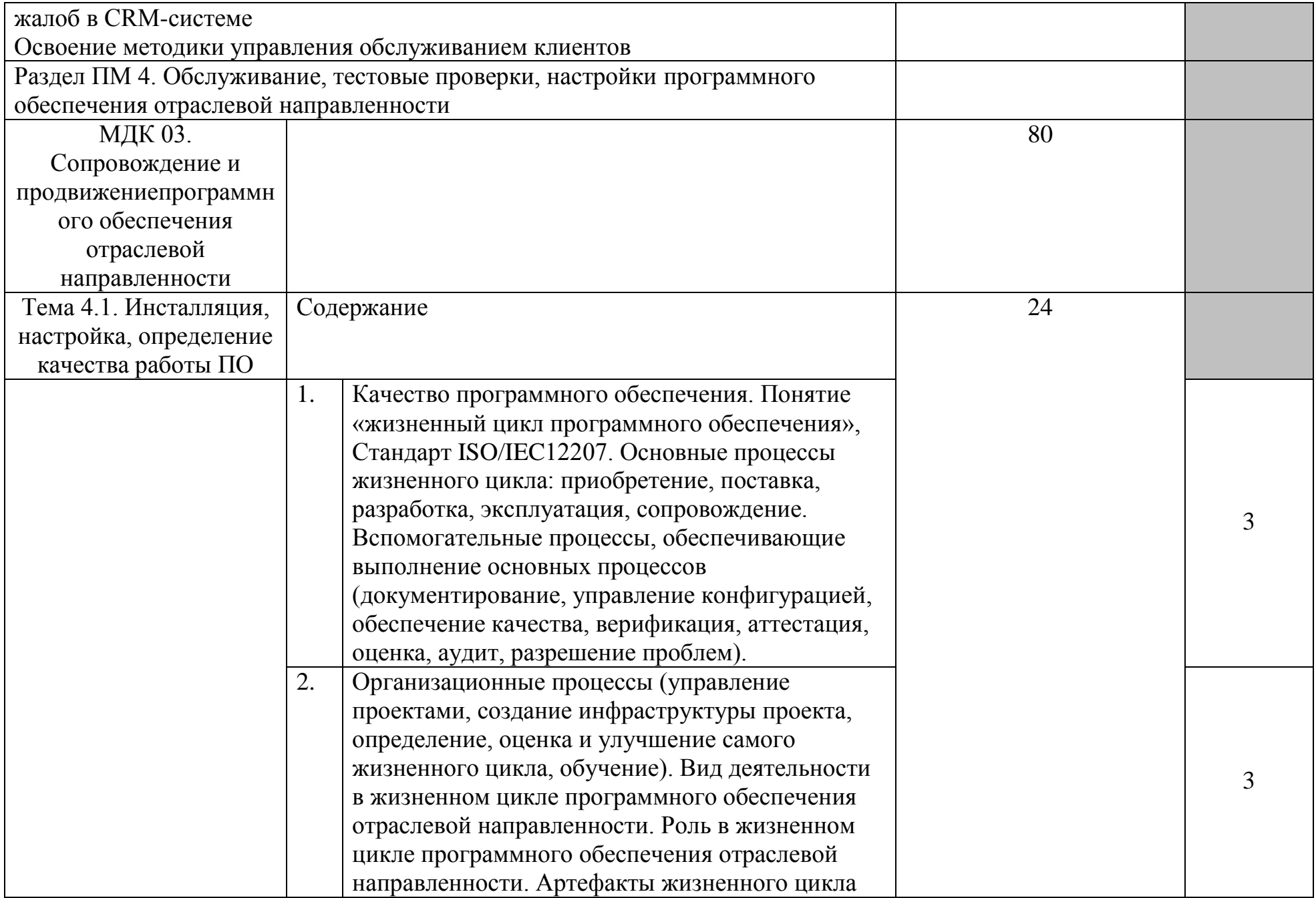

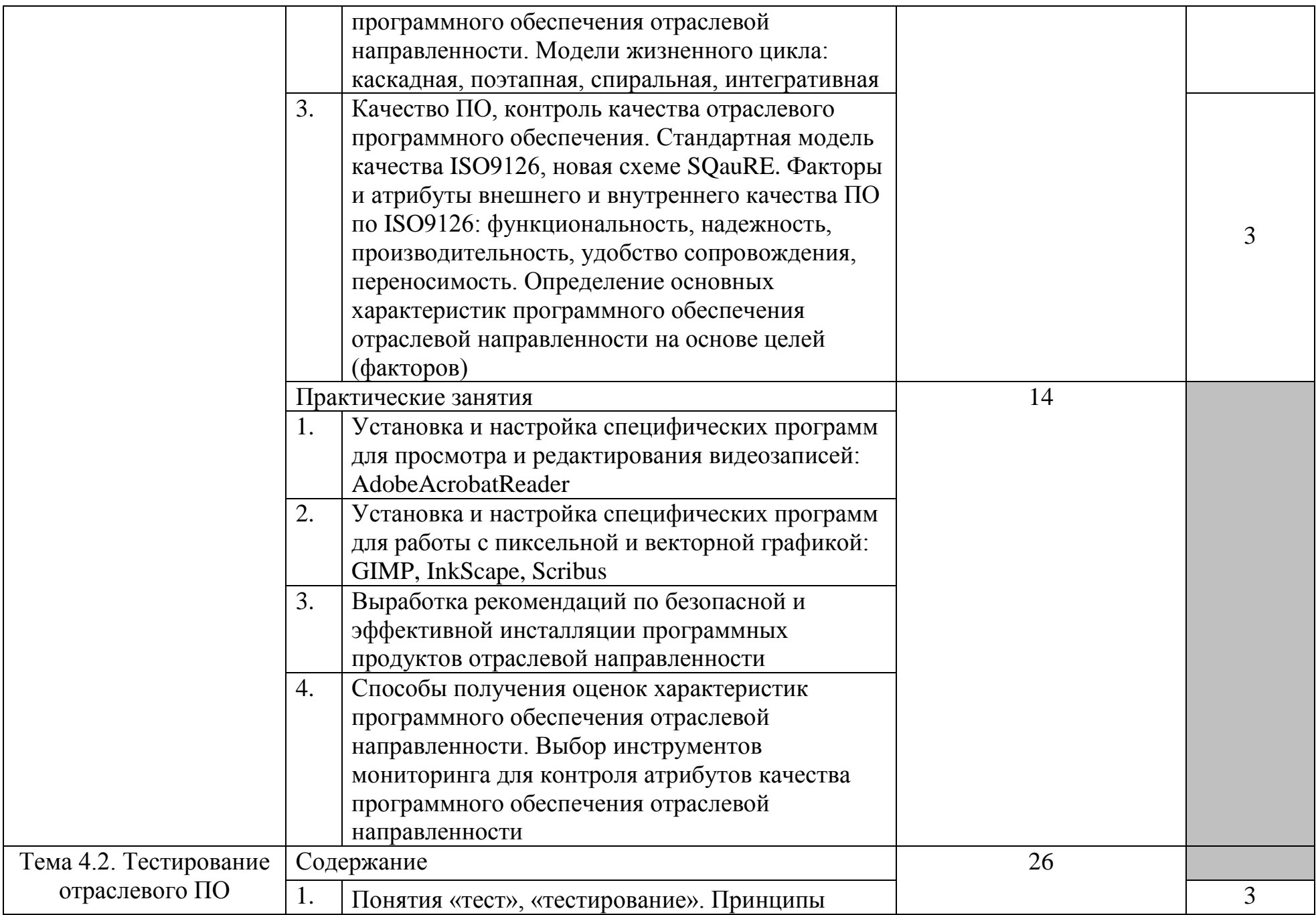

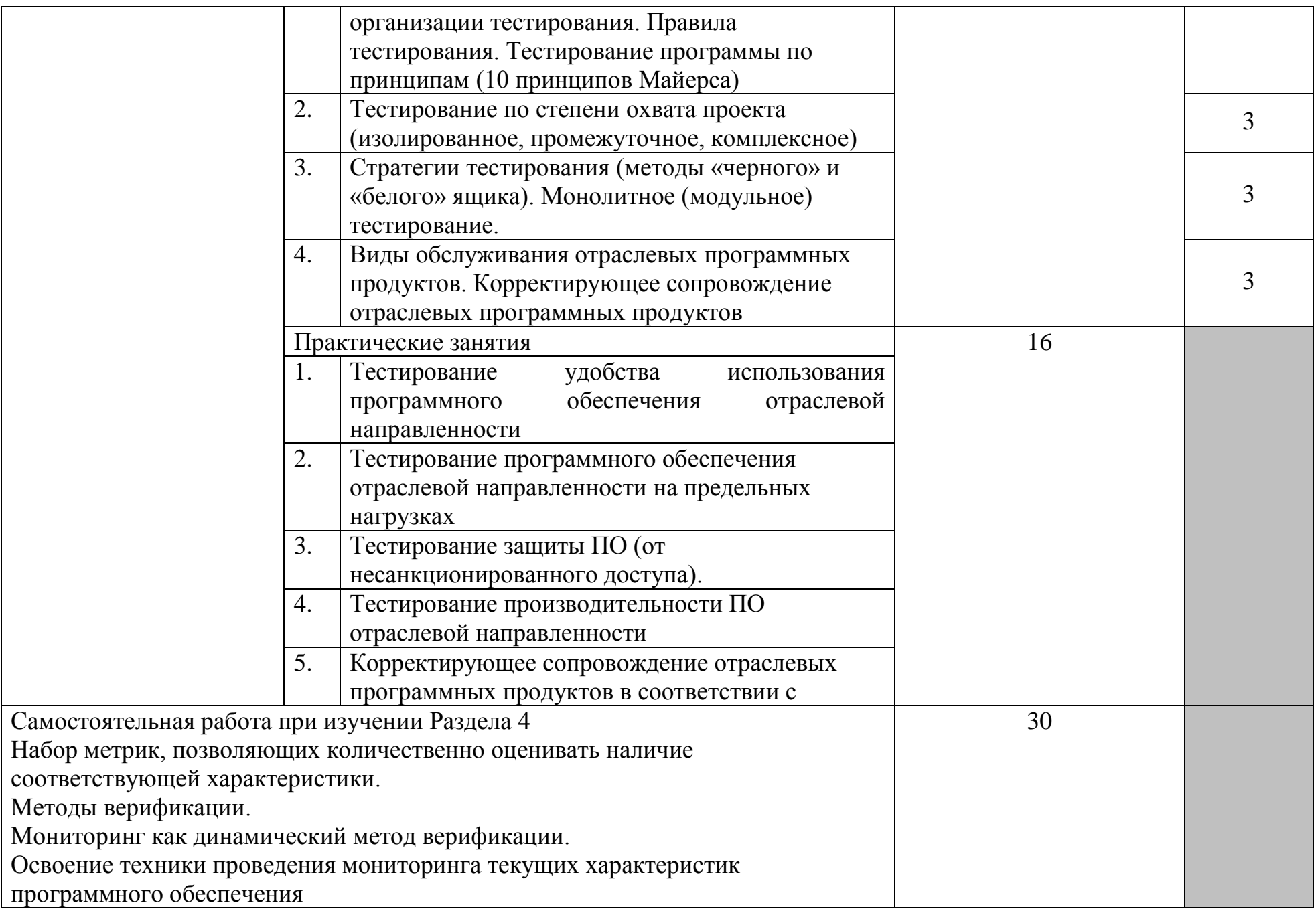

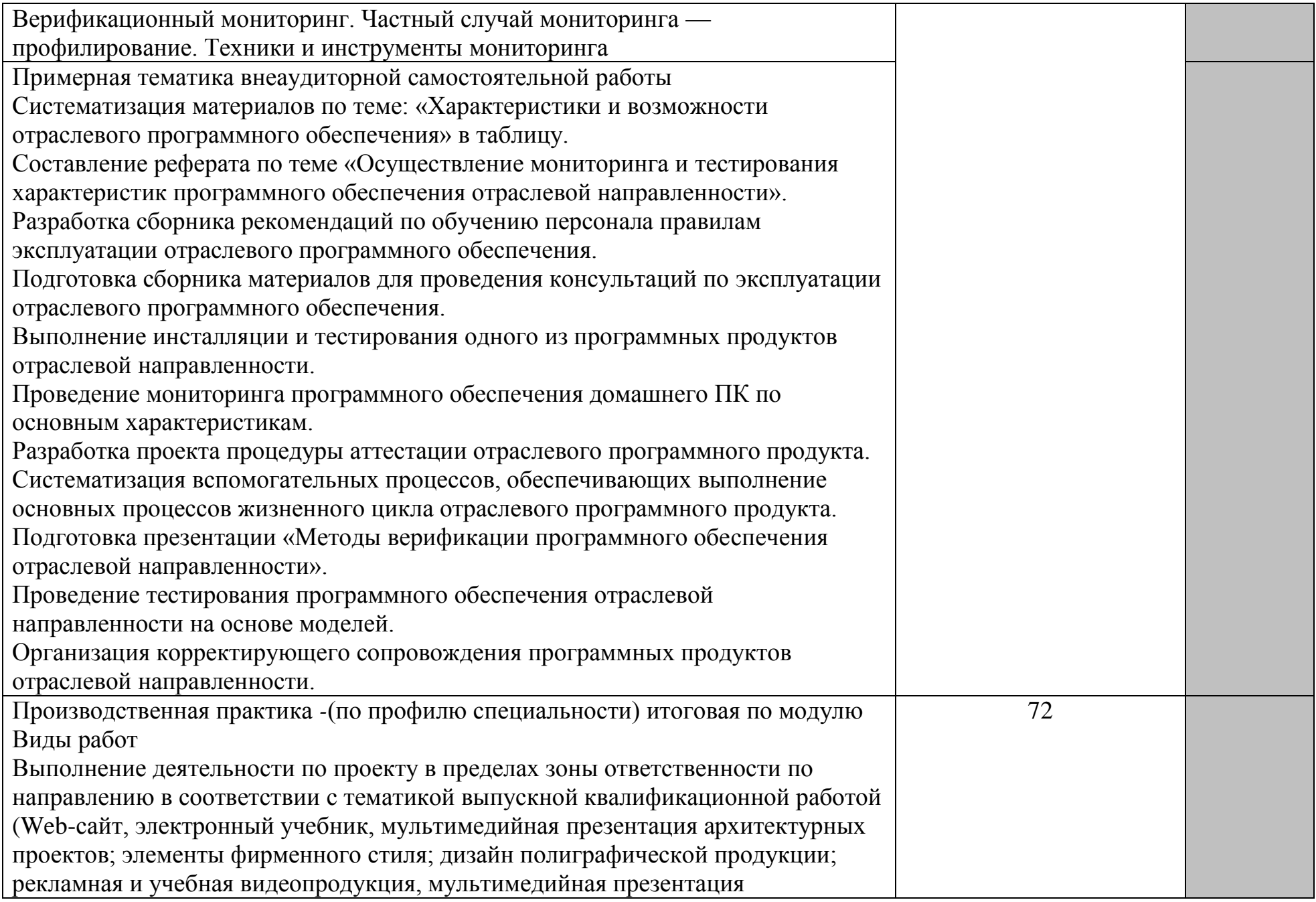

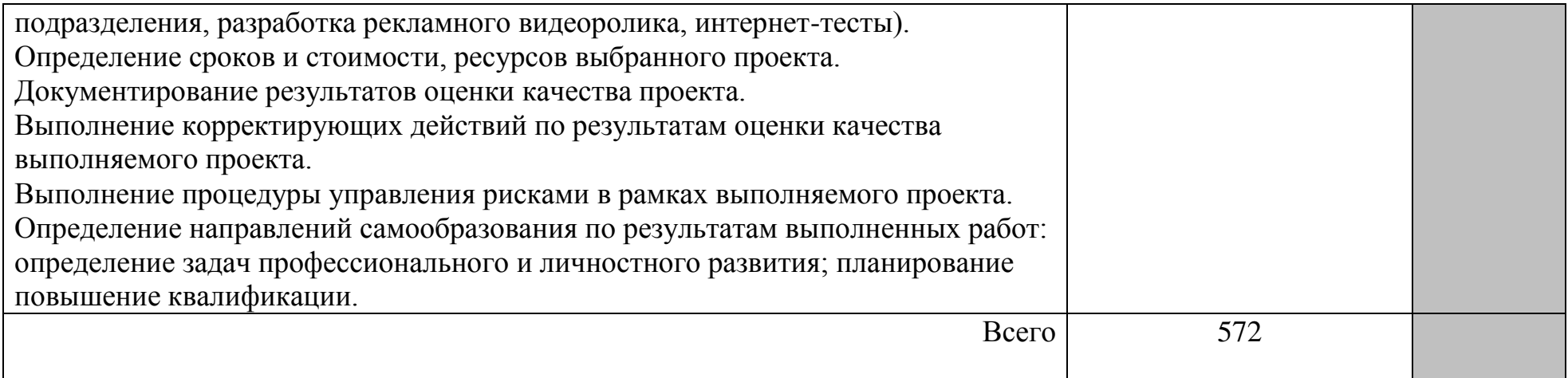

Для характеристики уровня освоения учебного материала используются следующие обозначения:

1 – ознакомительный (узнавание ранее изученных объектов, свойств);

2 – репродуктивный (выполнение деятельности по образцу, инструкции или под руководством);

3 – продуктивный (планирование и самостоятельное выполнение деятельности, решение проблемных задач).

# **4. УСЛОВИЯ РЕАЛИЗАЦИИ ПРОФЕССИОНАЛЬНОГО МОДУЛЯ 4.1. Требования к минимальному материально-техническому обеспечению**

Реализация профессионального модуля предполагает наличие учебных кабинетов «СОПРОВОЖДЕНИЕ И ПРОДВИЖЕНИЕ ПРОГРАММНОГО ОБЕСПЕЧЕНИЯ ОТРАСЛЕВОЙ НАПРАВЛЕННОСТИ», лабораторий «Обработки отраслевой информации».

Оборудование учебного кабинета и рабочих мест кабинета: современные компьютеры, отраслевое программное обеспечение обработки информационного контента, интернет-связь.

Технические средства обучения: проектор, интерактивная доска.

Реализация профессионального модуля предполагает обязательную производственную практику.

#### **4.2. Информационное обеспечение обучения**

**Перечень рекомендуемых учебных изданий, Интернет-ресурсов, дополнительной литературы**

#### **Основная литература:**

#### *а) основная литература*

1. Информационные технологии в профессиональной деятельности: Учебное пособие / Е.Л. Федотова. - М.: ИД ФОРУМ: НИЦ ИНФРА-М, 2015. - 368 с.: ISBN978-5-8199-0349-0 Режим доступа: [http://znanium.com.](http://znanium.com/)

2. Введение в специальность программиста: Учебник / В.А. Гвоздева. - 2 eизд., испр. и доп. - М.: ИД ФОРУМ: НИЦ ИНФРА-М, 2015. - 208 с.: ил.; 60x90 1/16. - (Профессиональное образование). (переплет) ISBN 978-5-8199- 0297-4 Режим доступа: [http://znanium .com](http://znanium.com/)

3. Сибирев В.Н., Рачева Н.В.. Сопровождение и продвижение программного обеспечения (программная инженерия): электронный учебник/ В.Н. Сибирев, Н.В. Рачева - НОИ Санкт Петербург, 2015 .- 102 с.

4. Ехлаков, Ю.П. Введение в программную инженерию : учебное пособие / Ю.П. Ехлаков ; Министерство образования и науки Российской Федерации, Томский Государственный Университет Систем Управления и Радиоэлектроники (ТУСУР). - Томск : Томский государственный университет систем управления и радиоэлектроники, 2016. - 148 с. : табл., схем. - ISBN978-5-4332-0018-0 ; Режим доступа: [http://biblioclub.ru/](http://biblioclub.ru/index.php?page=book&id=209001)

#### *б) дополнительная литература*

1. Гвоздева В. А. Базовые и прикладные информационные технологии : учебник / В. А. Гвоздева. - Москва : ФОРУМ ; ИНФРА-М, 2014. - 384 с. - (Высшее образование). - ISBN978-5-8199-0572-2- Режим доступа[:](http://znanium.com/) [http://znanium .com](http://znanium.com/)

2. Богданов В. В. Управление проектами. Корпоративная система - шаг за шагом [Электронный ресурс] / В. В. Богданов. - Москва : Манн, Иванов и Фербер, 2014. - 248 с. - ISBN978-5-91657-232-2- Режим доступа[:http://znanium.com](http://znanium.com/)

3. Емельянов А.А. И др. Проектный практикум: Учебное пособие / А.А.Емельянов, Е.А.Власова, Р.В.Дума ред. Емельянов А.А. - М.: Финансы и статистика, 2014. - 368 с

## *в) программное обеспечение*

1. **ΠΠΠ MS Office 2010** 

## **Базы данных, информационно-справочные и поисковые системы**

Лицензионные ресурсы:

## [http ://znanium. com/](http://znanium.com/)

Электронно-библиотечная система образовательных изданий, в которой собраны электронные учебники, справочные и учебные пособия. Удобный поиск по ключевым словам, отдельным темам и отраслям знания.

#### <http://biblioclub.ru/>

«Университетская библиотека онлайн».

Интернет-библиотека, фонды которой содержат учебники и учебные пособия, периодику, справочники, словари, энциклопедии и другие издания на русском и иностранных языках. Полнотекстовый поиск, работа с каталогом, безлимитный постраничный просмотр изданий, копирование или распечатка текста (постранично), изменение параметров текстовой страницы, создание закладок и комментариев.

- **1.** <http://www.intuit.ru/>
- **2.** <http://www.edu.ru/>
- **3.** <http://www.i-exam.ru/>
- **4.** Режим доступа: [http://znanium .com](http://znanium.com/)

# *в) программное обеспечение*

- Программноео беспечение MS Office 2007/2010 всоставе Word, Excel, Access, Visio, MS Project;
- программа PrimaVera;
- программа IBM WebSphereBusinessModeler для построения
- имитационного моделирования бизнес-процессов;

• программа IBM RationalSoftwareArchitect для построения моделей данных предметной области и архитектуры приложений на языке UML.

#### **Базы данных, информационно-справочные и поисковые системы** Лицензионные ресурсы:

#### [http ://znanium. com/](http://znanium.com/)

Электронно-библиотечная система образовательных изданий, в которой собраны электронные учебники, справочные и учебные пособия. Удобный поиск по ключевым словам, отдельным темам и отраслям знания.

#### <http://biblioclub.ru/>

«Университетская библиотека онлайн».

Интернет-библиотека, фонды которой содержат учебники и учебные пособия, периодику, справочники, словари, энциклопедии и другие издания на русском и иностранных языках. Полнотекстовый поиск, работа с каталогом, безлимитный постраничный просмотр изданий, копирование или распечатка текста (постранично), изменение параметров текстовой страницы, создание закладок и комментариев.

- <http://www.ecsocman.edu.ru/>
- [http://www.edu.ru](http://www.edu.ru/)
- <http://www.enterprise-architecture.info/>
- [http://www.idef.ru](http://www.idef.ru/)
- [http://www.intuit.ru](http://www.intuit.ru/)
- <http://www.omg.org/>
- <http://www.sparxsystems.com/>
- <http://www.uml.org/>

#### **4.3. Общие требования к организации образовательного процесса**

Профессиональный модуль преподается по расписанию, составленному в соответствии с рабочим учебным планом, разработанным на основе Федерального государственного образовательного стандарта. Тематика занятий соответствует таблице 3.2 «Содержание обучения по профессиональному модулю».

Учебная практика обучающихся реализуется в учебном заведении руководителями практики в соответствии с графиком учебного процесса. Условием допуска к производственной практике является освоение теоретического материала и учебной практики Производственная практика реализуется на предприятиях потенциальных работодателей или на базе выпускающей кафедры.

Консультационная помощь обучающихся организуется ответственными преподавателями и научными руководителями дипломных проектов.

Для качественного освоения обучающимися данного профессионального модуля ему должно предшествовать освоение таких дисциплин, как «Основы теории информации», «Базы данных», а также профессиональные модули ПМ01 «Обработка отраслевой информации» и ПМ02 «Разработка, внедрение и адаптация программного обеспечения отраслевой направленности».

#### **4.4. Кадровое обеспечение образовательного процесса**

Требования к квалификации педагогических кадров, обеспечивающих обучение по междисциплинарному курсу (курсам): высшее образование, соответствующее профилю преподаваемого модуля, опыт деятельности в организациях соответствующей профессиональной сферы, прохождение стажировки в профильных организациях не реже 1 раза в 3 года.

Требования к квалификации педагогических кадров, осуществляющих руководство практикой. Педагогический состав: - преподаватели междисциплинарных курсов с высшим образованием, по профилю модуля с обязательной стажировкой в профильных организациях не реже 1 -го раза в 3 года. Опыт деятельности в организациях соответствующей профессиональной сферы является обязательным.

# 5. КОНТРОЛЬ И ОЦЕНКА РЕЗУЛЬТАТОВ ОСВОЕНИЯ ПРОФЕССИОНАЛЬНОГО МОДУЛЯ (ВИДА ПРОФЕССИОНАЛЬНОЙ<br>ДЕЯТЕЛЬНОСТИ)

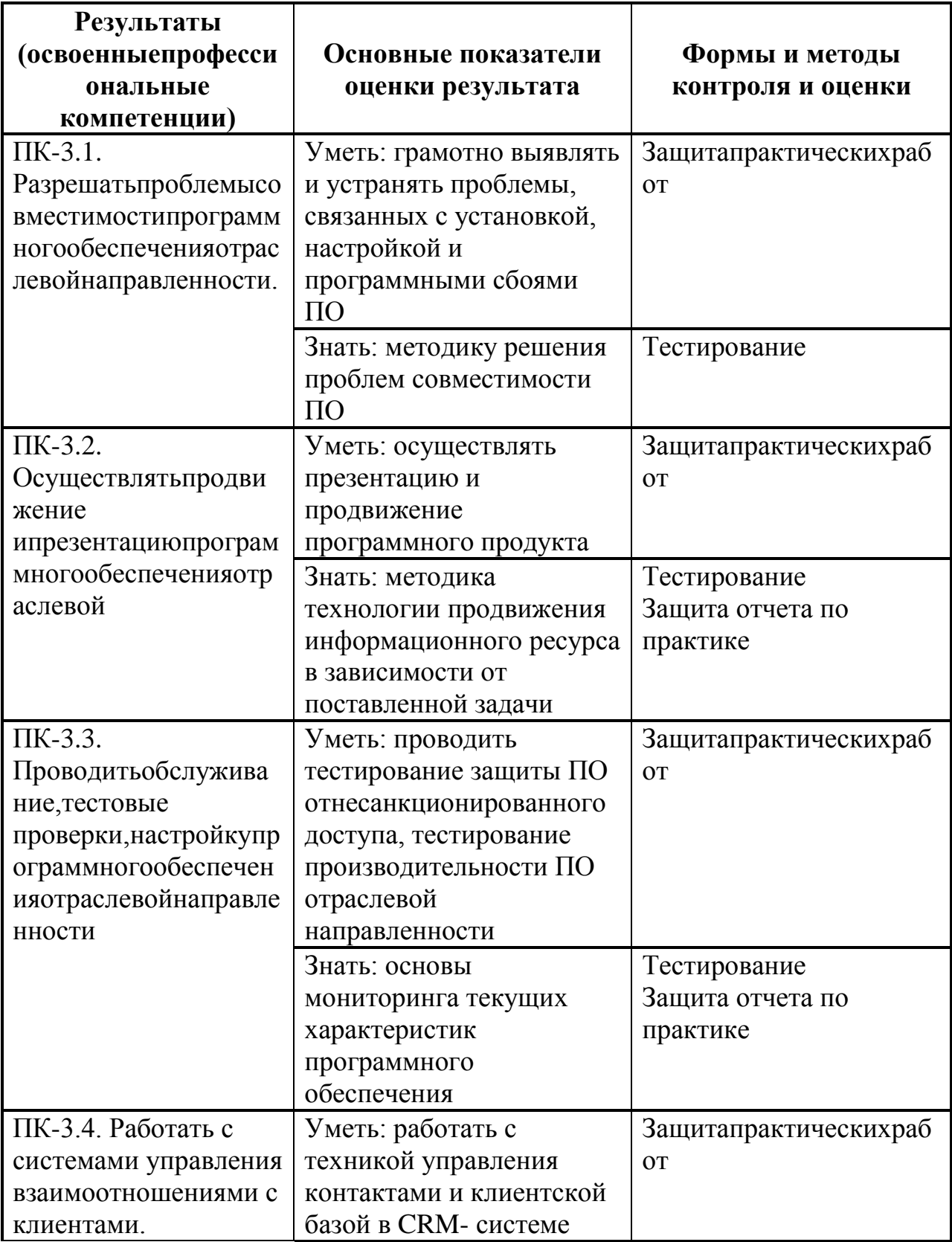

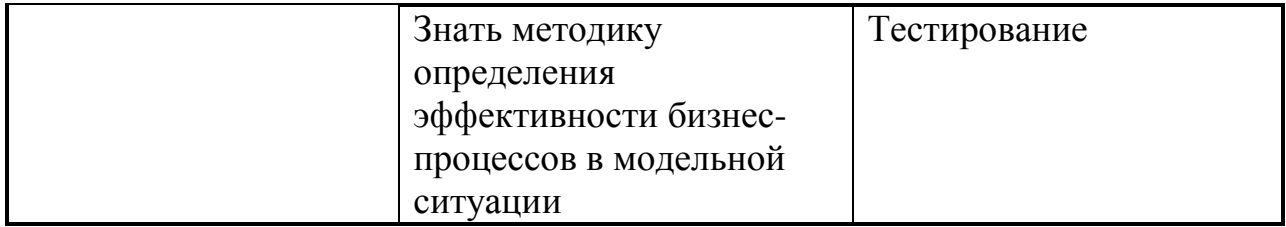

Формы и методы контроля и оценки результатов обучения должны позволять проверять у обучающихся не только сформированность профессиональных компетенций, но и развитие общих компетенций и обеспечивающих их умений.

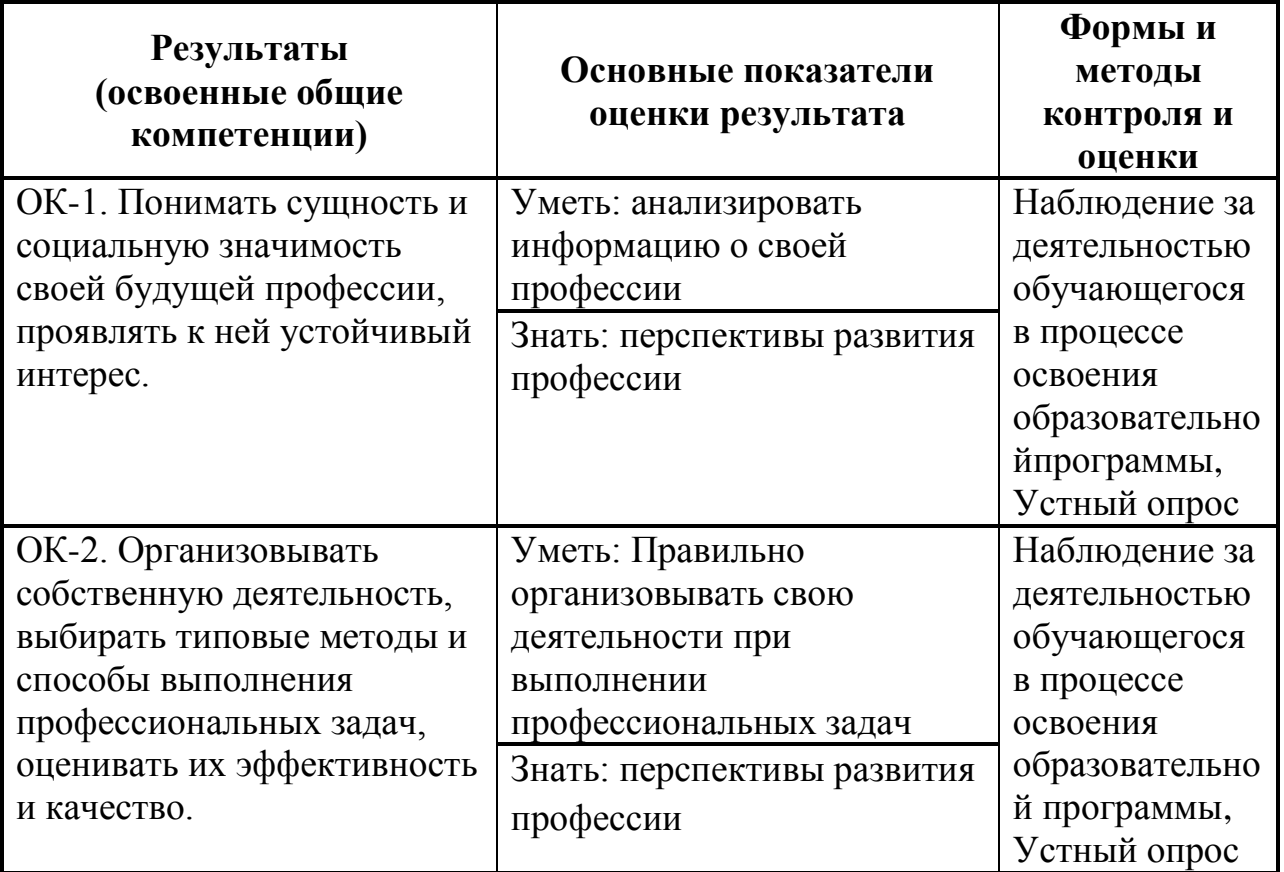